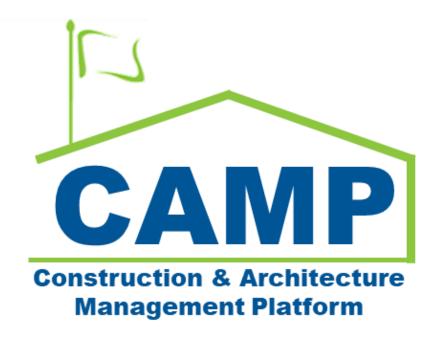

# DocuSign Training Guide

Date Created: 3/22/2022 Date Updated: 3/23/2023

## Contents

| About                        | 3 |
|------------------------------|---|
| Process Overview             |   |
| Notes                        | 3 |
| Step-by-Step Instructions    | 3 |
| DocuSign Document            | 3 |
| View Signed Document in CAMP | 5 |
| Recall DocuSign              | 5 |
| Track DocuSign Signatures    | 6 |

## About

DocuSign allows users to electronically sign documents that have been sent to their email through CAMP.

## Process Overview

- A user in CAMP sends a document to be DocuSigned.
- The document is electronically signed and approved.
- The signed document is returned to CAMP.

### Notes

- If a user who needs to DocuSign has not activated their account, CAMP will not allow the document to be submitted. That user must activate their DocuSign account before the workflow can continue.
- There can be a delay in CAMP for sending/receiving documents through DocuSign.

## Step-by-Step Instructions

#### **DocuSign Document**

| Role     |               | Preceding Steps        |               | Outcome                      |
|----------|---------------|------------------------|---------------|------------------------------|
|          |               | A user has submitted a |               | The document is signed and   |
| Approver | $\rightarrow$ | document to be signed  | $\rightarrow$ | sent to the next approver or |
|          |               | through DocuSign.      |               | returned to CAMP.            |

#### Steps

1. Go to email account (external) > Open the DocuSign email

Note: The email subject depends on the application that the document originated from.

| SCA COU Sr Director. Inbox CPO Review and Signature Task - SCA COU Sr Director sent you a document | SCA COU Sr Director. |
|----------------------------------------------------------------------------------------------------|----------------------|
|----------------------------------------------------------------------------------------------------|----------------------|

#### 2. In the email, select 'Review Document'

## DocuSign

| SCA COU Sr Dire | ector sent you a document to review and sign. |
|-----------------|-----------------------------------------------|
|                 | REVIEW DOCUMENT                               |
| l               |                                               |

3. Check 'I agree to use electronic records and signatures.' (first time only) > Click 'Continue'

| Please Review & Act on These Documents                                               | DocuSign |
|--------------------------------------------------------------------------------------|----------|
| SCA COU Sr Director<br>SCA Sandbox (Development-DEVPRODUCTION-11/18/2021 9:57:02 PM) |          |
| Please review the Change Order 10005 and render your decision.                       |          |
| _                                                                                    |          |
| Please read the Electronic Record and Signature Disc                                 |          |

4. Click 'Signature' button > Select appropriate location on document > Click 'Date Signed' button > Select appropriate location on document > Click 'Finish' button

**Note**: Some documents may have a single button the user can click to enter their signature. For first time users, you will need to select your signature details and click 'Continue' or 'Adopt and Sign'.

| Q Q L v T Q<br>Project Title: X145 C80089 Roofs, Ext Masonry<br>Le Construction<br>Le Construction                                                                                                    | Ľ               |
|----------------------------------------------------------------------------------------------------|-----------------|
| Floject True: A 145 Coulds Robis, EXt Masoniny JE Construction                                                                                                    |                 |
|                                                                                                    | -               |
| FIELDS Location: X145 100 Main Street<br>New York, NY, 10018                                                                                                    |                 |
| Contract Number: C000980089                                                                                                    |                 |
| Signature Award Date: 06/03/2021                                                                                                    |                 |
| DS Initial VALUE OF WORK COMPLETED                                                                                                    |                 |
| Schebuled % Converted application the series of the series of the series |                 |
| Date Signed                                                                                                    |                 |
| Sub-Total Contract Work \$7,100,000.00 0.00% \$0.00 \$0.00                                                                                                    |                 |
| Total Change Orders         \$0.00         \$0.00         \$0.00         \$0.00                                                                                                    |                 |
| Name         Sub-Total Contract Work With CO's         \$7,100,000.00         \$0.00         \$0.00         \$0.00                                                                                                    |                 |
| Erst Name         Retainage (Prev=5.00%)         Nis Period=5.00%)         \$0.00         \$0.00                                                                                                    |                 |
| Totals \$7,100,000.00 \$0.00 \$0.00 \$0.00                                                                                                    |                 |
| <ul> <li>Email Address</li> <li>NOTE: A lien may be active on this Contract.</li> </ul>                                                                                                    |                 |
|                                                                                                    |                 |
| Company Certificate for Payment has been completed in accordance with the Contract Documents and where applicable in compliance with Labor Law 220, and that the current payment those here in some here is now here its provide use the undersigned further certifies that all subcontractors have been and shall be paid in full within                                                                                                    |                 |
| Title the time specified in Article 16 of the General Conditions.                                                                                                    |                 |
| ISICHATURELOG CONTRACTOR PRINT NAME DATE                                                                                                    |                 |
| T Text External Contractor A 4 2/17/2022                                                                                                    |                 |
| SIGNATURE OF PROJECT OFFICER PRINT NAME DATE                                                                                                    |                 |
| Checkbox ScA PO A                                                                                                    |                 |
| SIGNATURE OF SENIOR PROJECT OFFICER PRINT NAME DATE                                                                                                    |                 |
| SCA SPO Bronx                                                                                                    |                 |
|                                                                                                    |                 |
|                                                                                                    |                 |
| DocuSign                                                                                                    | Sign Inc.   V2R |

5. Select 'No Thanks' if not currently logged into DocuSign.

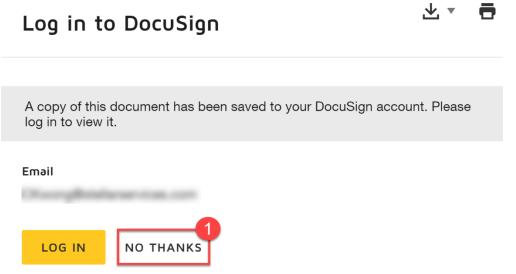

| Role   | _ | Preceding Steps             | _ | Outcome                |  |
|--------|---|-----------------------------|---|------------------------|--|
| Anyono |   | Document has been signed by |   | Signed document can be |  |
| Anyone |   | all approvers.              |   | viewed as a PDF.       |  |

#### Step

Select the desired record > In the References section, select the newly added reference document (name should end in '*eSigned.pdf*') > Select 'View'

| No 1    | Notice of Direction         |            |                 |                |          |           | PS087X06 - X087 C8                | 0209 | New4S    | chool,Rer   | no to Exist | ı       |                  |           |                 | SCA PO<br>SCA Sandi | A<br>xox | -   | □ ×      |
|---------|-----------------------------|------------|-----------------|----------------|----------|-----------|-----------------------------------|------|----------|-------------|-------------|---------|------------------|-----------|-----------------|---------------------|----------|-----|----------|
|         |                             | ←          | ■ 🗜             | <              |          |           |                                   | S    | END V    | IEW DEL     | ETE HISTOR  | RY G    | DURL 🕏           |           |                 |                     |          |     |          |
| °,      | Project Finder              |            | Q Defi          | ault 🗸 Ə       |          |           | 8 🖶                               | N    | otice of | Direction   | CI0005      |         |                  |           |                 |                     | Preview  |     | :: ×     |
|         |                             |            | CI Number       | Date           | Status   | Priority  | Subject                           |      |          |             |             |         |                  |           |                 |                     |          | > S | ECTIONS  |
|         | Apps                        |            | ciooc 1         | 1/18/2022      | Valid    | Normal    | Soil has inadequate bearing capac | it   | ✓ REFE   | RENCES      |             |         |                  |           |                 |                     | PROJE    |     | ORMATION |
| Q       | Search                      |            | CI0004          | 1/18/2022      | Valid    | Normal    | Ductwork Conflict with Sloped Cei | ir   | :=       |             |             | DOWNLO  | AD               |           |                 |                     | COST     |     |          |
| Ê       | Tasks                       |            |                 |                |          |           |                                   |      |          | ТҮРЕ        |             | DESCRIP | TION             |           | CONTRIBUTOR     | DATE                | DATES    |     | KFLOW    |
| _       |                             |            |                 |                |          |           |                                   |      | ∨ Su     | pporting Do | ocument     |         |                  |           |                 |                     |          |     |          |
| P       | Messages                    |            |                 |                |          |           |                                   |      |          | Supportin   | ng Document | 🗅 NOD   | withRFP.en.en.eS | igned.pdf | Calvin Kwong    | 3/22/2022 31        | COMM     |     |          |
| No      | Notice of Direction         |            |                 |                |          |           |                                   |      | _        |             |             |         |                  |           |                 |                     | MEDIA    |     |          |
|         |                             |            |                 |                |          |           |                                   |      | ✓ MEDI   | A           |             |         |                  |           |                 |                     |          |     |          |
|         | Getting Started             |            |                 |                |          |           |                                   |      |          |             |             |         |                  |           |                 |                     |          |     |          |
|         |                             |            |                 |                |          |           |                                   |      |          | s s         | ELECT DOWNL | LOAD    |                  |           |                 |                     |          |     |          |
|         |                             |            |                 |                |          |           |                                   |      |          |             |             |         |                  |           |                 |                     |          |     |          |
|         |                             |            |                 |                |          | 2 Item(s) |                                   |      |          |             |             |         |                  |           |                 |                     |          |     |          |
| You las | st logged in Friday, Januar | y 21, 2023 | 2 at 4:02 PM Ea | stern Time (US | & Canada |           |                                   | =    |          | E           |             |         |                  |           | 1.9.31.61 - DE\ | DIAGNOSTICS         | Ŵ        | \$  | 🏂 kahua  |

### Recall DocuSign

| Role                        |               | Preceding Steps                               |               | Outcome                                               |
|-----------------------------|---------------|-----------------------------------------------|---------------|-------------------------------------------------------|
| Admin, Moderator, Submitter | $\rightarrow$ | Document has been submitted to be DocuSigned. | $\rightarrow$ | The document is recalled and needs to be resubmitted. |

#### Step

Select the desired record > Select 'Recall'

**Note:** The following image shows the NOD app, but the steps apply to most DocuSign instances.

| No  | Notice of Direction             |          |            |          |           |         |          | C000080190 - X468                    | C80190 New Bldg W Ce      | llar | 1                                             | SCA P<br>SCA Sa                    | O A<br>ndbox | ) –      |        | ×      |
|-----|---------------------------------|----------|------------|----------|-----------|---------|----------|--------------------------------------|---------------------------|------|-----------------------------------------------|------------------------------------|--------------|----------|--------|--------|
|     |                                 | ←        | ■          | Ð        | <         |         |          |                                      |                           | s    | SEND VIEW DELETE HISTORY                      | GD URL 1                           |              |          |        |        |
| Ŀ   | Project Finder                  |          | ٩          | Defaul   | t v O     |         |          |                                      | t 🖶                       | Ν    | Notice of Direction CI00004                   |                                    | Pr           | eview    | 0:     | :: ×   |
| Ĵ   |                                 |          | CI Nur     | mber     | Date      | Status  | Priority | Subject                              | Expense Contract          |      | ✓ PROJECT INFORMATION                         |                                    |              |          | > SEC  | CTIONS |
|     | Apps                            |          | C1000      | 1        | 3/22/202  | 2 Valid | Normal   | Soil has inadequate bearing capacity | C000080190 - JE Construct | t    | Expense Contract                              | C000080190 - JE Construction       |              | PROJECT  | INFORM | MATION |
| Q   | Search                          |          |            |          |           |         |          |                                      |                           |      | Building ID<br>Design Number / Package Number | X468                               |              | COST     |        |        |
| â   |                                 |          |            |          |           |         |          |                                      |                           |      | LLW                                           | 113612 - PROJECT FOR<br>REZONING   |              | DATES &  | WORKFI | LOW    |
| Ê   | Tasks                           |          |            |          |           |         |          |                                      |                           |      | Architect                                     | SCA In House AEoR - SCA<br>Sandbox |              | SIGNATU  | RES    |        |
| A   | Messages                        |          |            |          |           |         |          |                                      |                           |      | Contractor                                    | External Contractor A - JE         |              | COMMEN   | JTS    |        |
|     |                                 |          |            |          |           |         |          |                                      |                           |      |                                               | Construction                       |              | REFEREN  | CES    |        |
| No  | Notice of Direction             |          |            |          |           |         |          |                                      |                           |      | ✓ DETAILS                                     |                                    |              | MEDIA    |        |        |
| Ċ   | Getting Started                 |          |            |          |           |         |          |                                      |                           |      | CI Number CI00004                             |                                    |              |          |        |        |
|     |                                 |          |            |          |           |         |          |                                      |                           |      | Date 3/22/2022                                |                                    |              |          |        |        |
|     |                                 |          |            |          |           |         |          |                                      |                           |      | Status Valid                                  |                                    |              |          |        |        |
|     |                                 |          |            |          |           |         |          |                                      |                           |      | Priority Normal<br>Subject Soil has inadequ   | ate bearing capacity               |              |          |        |        |
|     |                                 |          |            |          |           |         |          |                                      |                           |      | 2                                             | ate bearing capacity               |              |          |        |        |
|     |                                 |          |            |          |           |         |          | 1 Item(s)                            |                           |      | Recall                                        |                                    |              |          |        |        |
| You | last logged in yesterday at 11: | :20 AM E | astern Tir | me (US 8 | & Canada) |         |          |                                      |                           |      |                                               | 1.9.31.61 - DEVWEEKLY              |              | <u>ل</u> | 藜      | kahua  |

#### **Track DocuSign Signatures**

| Role   |               | Preceding Steps             | _ | Outcome                       |
|--------|---------------|-----------------------------|---|-------------------------------|
| Anvono |               | Document has been submitted |   | User can track who has signed |
| Anyone | $\rightarrow$ | to be DocuSigned.           |   | the document.                 |

#### Step

1. Select the desired record > Select 'History'

| No M       | Notice of Direction           |          |                               | C00        | 0080225 - Q472 C80225 New 6 Story School 🧪                                                                             | SCA PO D<br>SCA Sandbox | ×                   |
|------------|-------------------------------|----------|-------------------------------|------------|----------------------------------------------------------------------------------------------------|-------------------------|---------------------|
|            |                               | ~        | ■ 占 <                         |            |                                                                                                    |                         |                     |
| °Li        | Project Finder                |          | Q Default 🗸 🔿                 | 8 🖶        | Notice of Direction Cl00002                                                                                            | Pre                     | eview 🔲 🖸 🗙         |
|            |                               |          | CI Number Date Status         | Priority S | ✓ PROJECT INFORMATION                                                                                                  |                         | > SECTIONS          |
|            | Apps                          |          | CI00004 3/22/2022 Valid       | Normal S   | Expense Contract C000080225 - JJ Construction                                                                          |                         | PROJECT INFORMATION |
| Q          | Search                        |          | CI000 3/17/2022 Valid         | Normal A   | Building ID Q472<br>Design Number / Package Number P025801                                                             |                         | DETAILS             |
| -          |                               |          | Cl00003 3/17/2022 Disputed No | D Normal D | LLW 108135 - NEW BUILDING                                                                                              |                         | DATES & WORKFLOW    |
| Ê          | Tasks                         |          |                               |            | Architect         SCA In House AEoR - SCA Sandbox           Contractor         External Contractor D - JJ Construction |                         | SIGNATURES          |
| <b>999</b> | Messages                      |          |                               |            |                                                                                                    |                         | COMMENTS            |
|            |                               |          |                               |            | V DETAILS                                                                                                    |                         | REFERENCES          |
| No         | Notice of Direction           |          |                               |            | Cl Number Cl00002                                                                                                    | -                       |                     |
| ധ          | Getting Started               |          |                               |            | Date 3/17/2022                                                                                                    |                         |                     |
| Ŭ          |                               |          |                               |            | Status Valid<br>Priority Normal                                                                                        |                         |                     |
|            |                               |          |                               |            | Subject Asbestos Removal                                                                                               |                         |                     |
|            |                               |          |                               |            | NOD Description See documentation for materials removed under a previously conducted project.                          |                         |                     |
|            |                               |          |                               |            | Linked Issue Asbestos Removal                                                                                          |                         |                     |
|            |                               |          |                               |            | Linked RFI Asbestos Removal                                                                                            |                         |                     |
|            |                               |          |                               |            | ~ COST                                                                                                    |                         |                     |
|            |                               |          |                               |            | Part Elland Van                                                                                                    |                         |                     |
|            |                               |          | 3 Item(s)                     |            | Recall                                                                                                    |                         |                     |
| You las    | st logged in yesterday at 9:5 | 52 AM Ea |                               |            | <b>=   </b> E 1931                                                                                                    | .61 - DEVSCA            | 區 袋 kahua           |

2. Select 'Sent for eSignature'

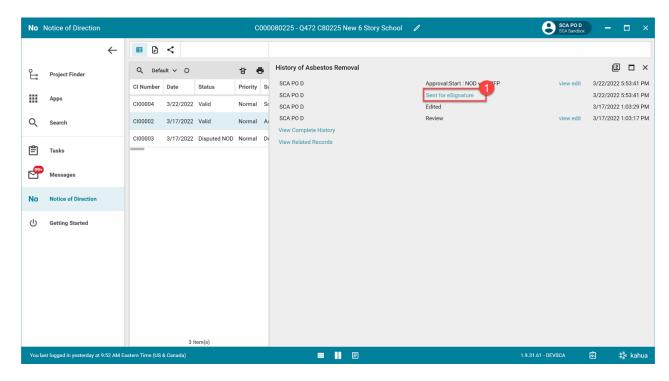

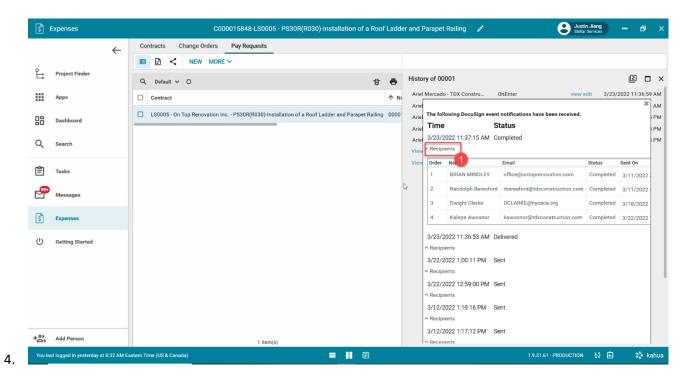

3. Select 'Recipients' Note: You will see the full email addresses